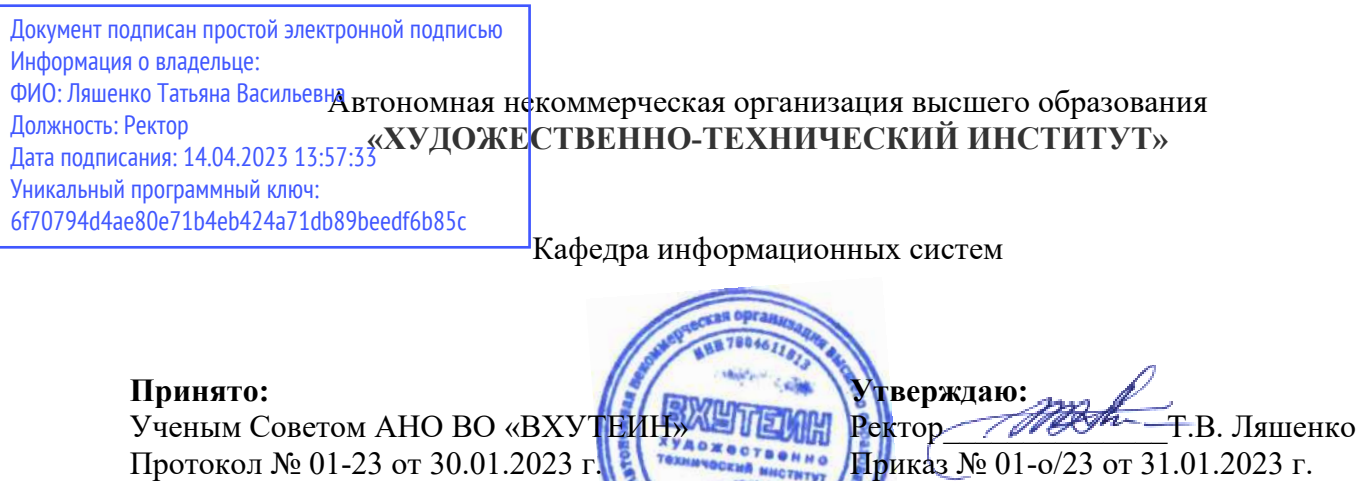

Рабочая программа дисциплины **Визуальные спецэффекты**

Направление подготовки **09.03.03 «Прикладная информатика»**  (уровень бакалавриата)

> Квалификация **Бакалавр**

Направленность (профиль) **Прикладная информатика в дизайне** 

> Форма обучения **очная, заочная**

Санкт-Петербург 2023

# **СОДЕРЖАНИЕ**

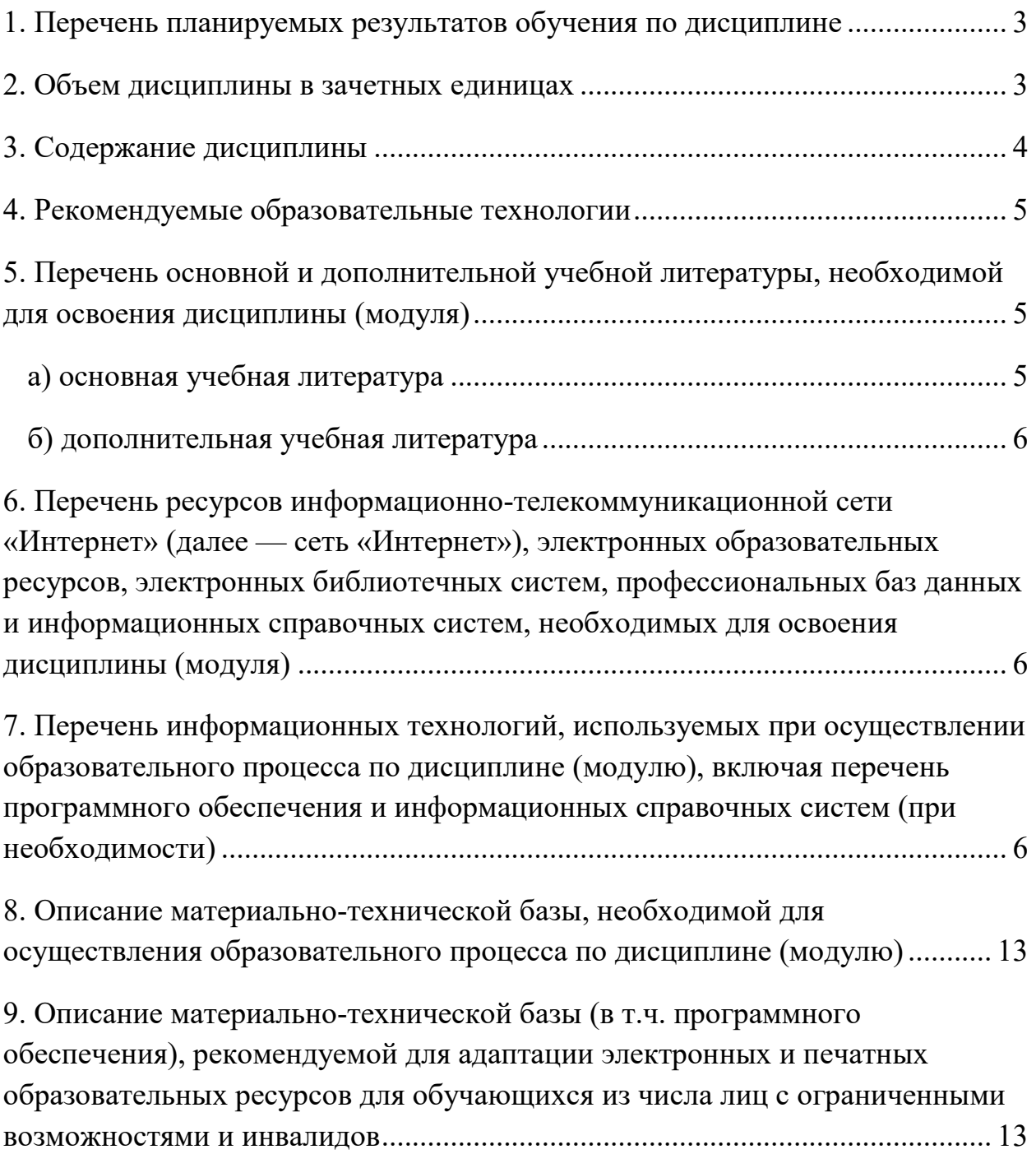

#### **1. Цели, задачи и перечень планируемых результатов обучения по дисциплине**

Основная образовательная цель дисциплины «Визуальные спецэффекты» способствовать становлению личности, способной применять в профессиональной деятельности кретивные технологии создания видеопродукта, в частности визуальные спецэффекты, на основе использования методов и существующих форматов разработки дизайн-продуктов.

**Цель курса** – формирование у обучающихся знаний, умений, навыков в области создания 3D-графики и визуальных эффектов, характеризующих формирование компетенций и обеспечивающих достижение планируемых результатов освоения образовательной программы.

#### **Задачи курса:**

− получение знаний по видам, формам и составляющим визуальных спецэффектов;

− освоение методики практической работы над проектом, композицией; умение работать самостоятельно, творчески, аналитически;

− овладение техническим мастерством, умение профессионально, грамотно выполнить работу с учетом технологических требований и возможностей воспроизведения;

− освоение навыков работы в графических редакторах (Cinema 4D);

−− овладение методикой комплексного проектирования анимационных роликов с применением визуальных спецэффектов;

освоение методики практической работы компоновки сюжетной линии мультимедиа произведения, взаимодействие анимации, видео и аудио.

В результате обучения по дисциплине обучающийся должен овладеть следующими компетенциями, обеспечивающими достижение планируемых результатов освоения образовательной программы — компетенций выпускников, установленных образовательной программой:

Таблица 1

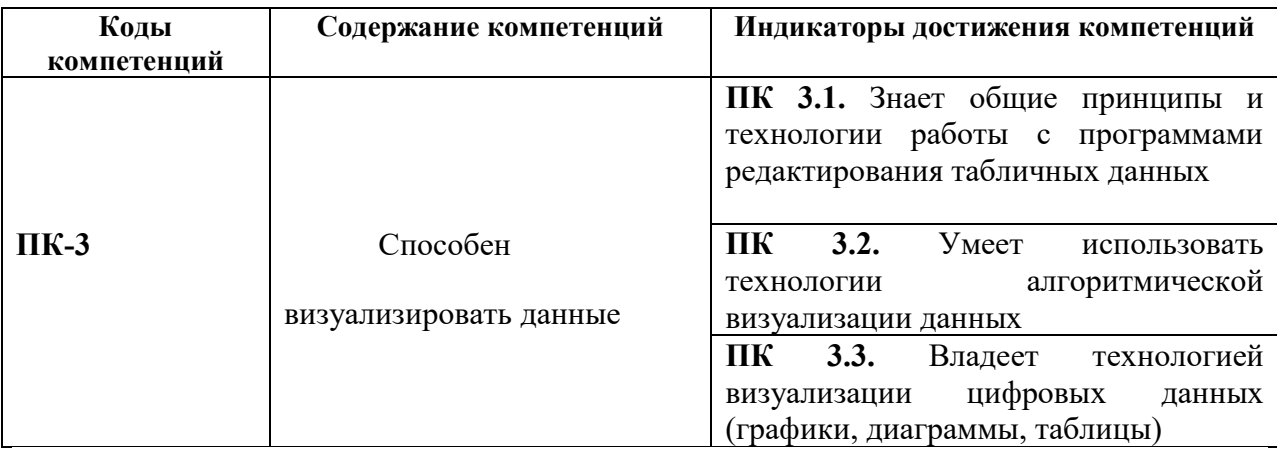

#### **2. Объем дисциплины в зачетных единицах**

Трудоемкость дисциплины составляет 5 ЗЕ, 180 час. Объем контактной работы с преподавателем и самостоятельной работы студента по дисциплине устанавливается учебным планом.

# **3. Содержание дисциплины**

Содержание дисциплины (модуля), структурированное по разделам (темам) представлено в Таблице 2.

Таблица 2

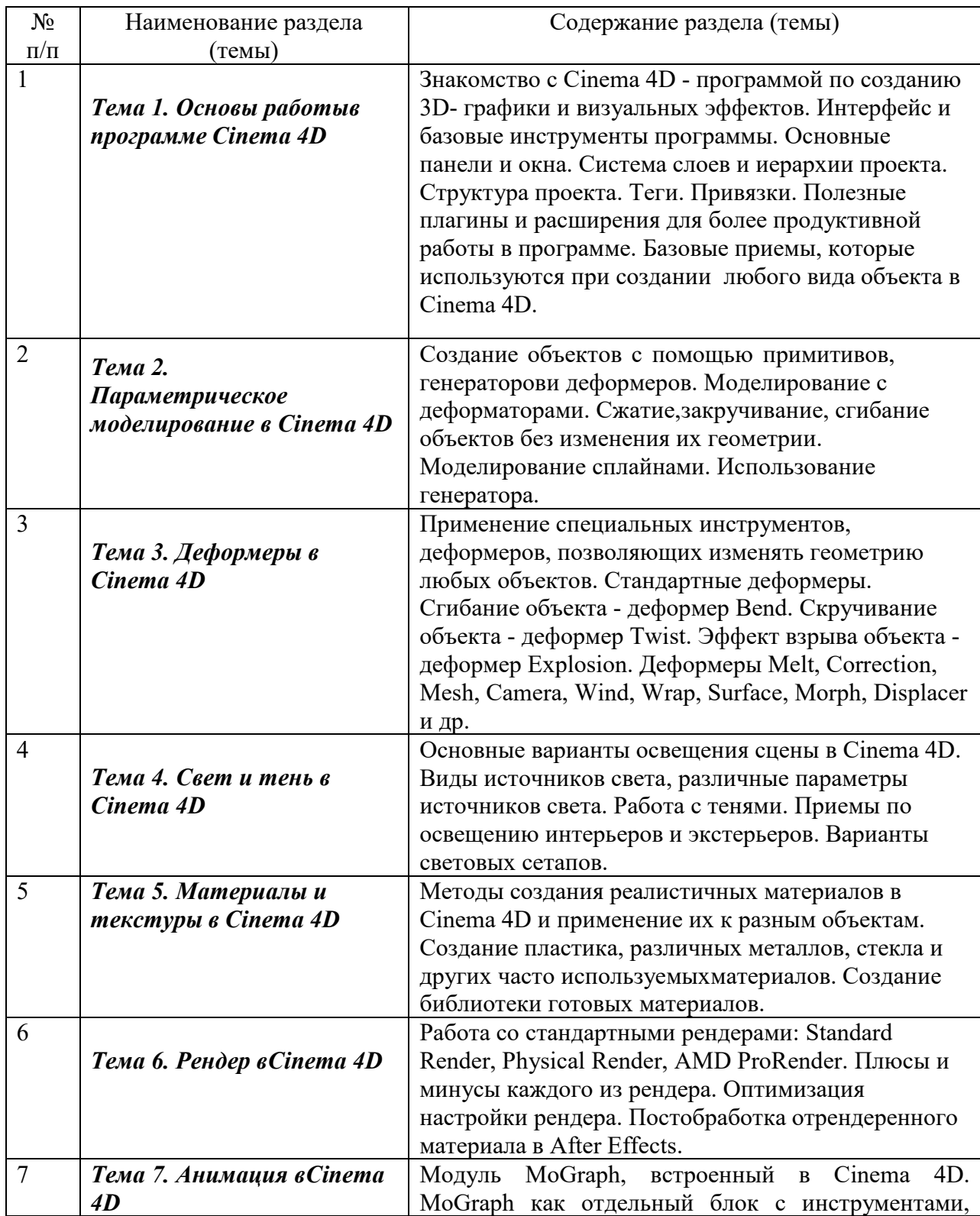

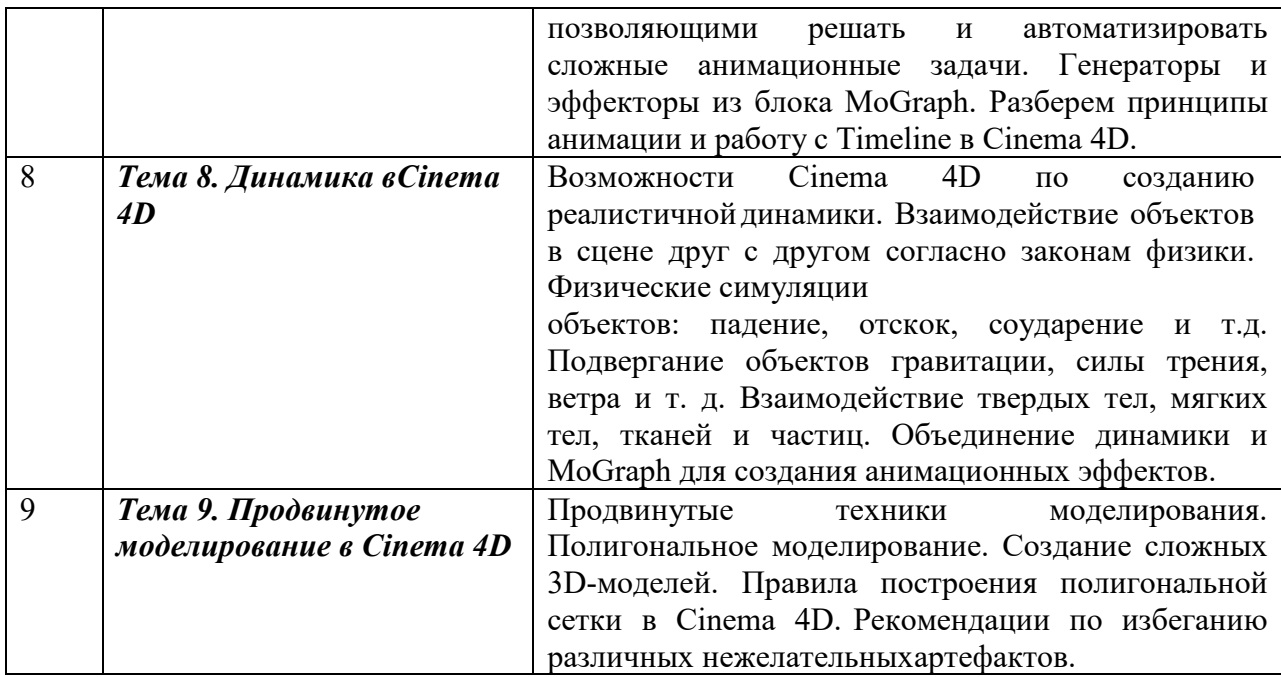

#### **4. Рекомендуемые образовательные технологии**

В преподавании дисциплины используются разнообразные образовательные технологии как традиционного, так и инновационного характера, учитывающие смешанный, теоретико- и практикоориентированный характер дисциплины:

- лекции;
- практические занятия;
- дискуссии;
- выступления с докладами и сообщениями;
- аудиторные письменные работы;
- внеаудиторные письменные работы;
- тестирование.

## **5. Перечень основной и дополнительной учебной литературы, необходимой для освоения дисциплины (модуля)**

#### **а) основная учебная литература**

1. Аббасов, И.Б. Основы трехмерного моделирования. 2009: Учебное пособие [Электронный ресурс] : учебное пособие. — Электрон. дан. — М. : ДМК Пресс, 2009. — 173 с. — Режим доступа: http://e.lanbook.com/books/element.php?pl1\_id=1341

2. Лисяк, В. В. Основы компьютерной графики: 3D-моделирование и 3D-печать : учебное пособие / В. В. Лисяк. — Ростов-на-Дону : ЮФУ, 2021. — 109 с. — ISBN 978-5- 9275-3825-6. — Текст : электронный // Лань : электронно-библиотечная система. — URL: https://e.lanbook.com/book/195375. Режим доступа: для авториз. пользователей.

#### **б) дополнительная учебная литература**

1.Купряшкин, А. Г. Мультимедиа-технологии : учебное пособие / А. Г. Купряшкин. — Норильск : НГИИ, 2018. — 127 с. — ISBN 978-5-89009-695-1. — Текст : электронный // Лань : электронно-библиотечная система. — URL: https://e.lanbook.com/book/155910. — Режим доступа: для авториз. пользователей.

**6. Перечень ресурсов информационно-телекоммуникационной сети «Интернет» (далее — сеть «Интернет»), электронных образовательных ресурсов, электронных библиотечных систем, профессиональных баз данных и информационных справочных систем, необходимых для освоения дисциплины (модуля)** 

1. Методические указания к лабораторным работам

 по дисциплине «Основы изобразительного мультдвижения» (режим доступа https://yadi.sk/d/58z9u7nWAa8pfA);

2. Методические указания к самостоятельным работам по дисциплине «Основы изобразительного мультдвижения» (режим доступа – https://yadi.sk/i/D5iv2QUBHWqXcg);

в) Сайт Клуба аниматоров. Уроки анимации [Электронный ресурс]. – URL: https://animationclub.ru/blogs?category=4;

3. Онлайн школа анимации при Одесской Студии Мультипликации [Электронный ресурс]. – URL: http://animation-ua.com/ru/shkola;

д) Уроки классической анимации Клуба аниматоров [Электронный ресурс]. – URL: https://www.youtube.com/playlist?list=PLDJKrcz1o7HXdMa79grbIJ6tFCSLxyJfH.

2. http://elibrary.ru/ — Российский индекс научного цитирования (РИНЦ). Национальная информационно-аналитическая система.

3. www.scopus.com — SCOPUS (SCIVERSE SCOPUS). Мультидисциплинарная библиографическая и реферативная база данных.

4. http://wokinfo.com/ — Web of Science. Мультидисциплинарная реферативнобиблиографическая база данных Института научной информации США.

Каждый обучающийся в течение всего периода освоения дисциплины обучения должен быть обеспечен индивидуальным неограниченным доступом к электроннобиблиотечной системе (Электронно-библиотечная система Лань) и к электронной информационно-образовательной среде ВХУТЕИН

#### **7. Перечень информационных технологий, используемых при осуществлении образовательного процесса по дисциплине (модулю), включая перечень программного обеспечения и информационных справочных систем (при необходимости)**

В процессе обучения предполагается использовать следующие информационные технологии:

1. использование на занятиях электронных изданий, в частности чтение лекций с использованием слайд-презентаций, графических объектов;

2. использование программного обеспечения MicrosoftExcel, MicrosoftWord, Microsoft PowerPoint для подготовки текстового и табличного материала, иллюстраций;

3. использование информационных (справочных) систем, баз данных;

4. осуществление взаимосвязи со студентами посредством электронной почты, Интернет-групп и т.п.;

5. осуществление компьютерного тестирования.

### **8. Фонд оценочных средств**

# *8.1. Пример творческого задания, необходимого для оценки знаний, умений, навыков и (или) опыта деятельности*

### *Задание 1 для текущего контроля*

- 1. Построение мультимедиа ролика. Анимация. Видео. Аудио
- 2. Расчет времени анимации, паузы статика, ускорение.
- 3. Наложение звука в системе мультимедиа.
- 4. Способы построения режиссуры мультимедиа произведения

#### *Задание 2 для текущего контроля*

- *1.* Использование библиотек кистей, заливок, градиентов.
- 2. Работа с текстом. Перевод текста в кривые
- 3. Работа с масками. Трассировка. Растеризация

#### *Задание 3 для текущего контроля*

- *4.* Вписать шрифт в фотографию
- 5. Автопортрет (gif) синемаграф
- 6. Вписать себя в одну из архивных фотографий.

#### *Задание 4 для текущего контроля*

- *1.* Анимация логотипа анимация логотипа, сделанного по программе «Типографика» к игре, сделанной по программе «Гейм-дизайн»
- 2. Персонаж придумать и анимировать персонаж с признаками животного –
- антропоморфный, с ярко выраженным характером
- 3. Монтаж сцены диалога.

#### *Задание 5 для текущего контроля*

- *4.* Монтаж под музыку, темпоритм в монтаже, быстрое создание слайд-шоу
- 5. Работа с RAW материалами и Proxy
- 6. Работа с эффектами и масками

#### *Задание 6 для текущего контроля*

- *1.* Логотип в 3D и движении
- 2. Персонаж в Cinema 4D
- 3. Дополненная реальность вписать 3D объект в видео или фотографию

# *Задание 7 для текущего контроля*

- 4. Моделирование интерьера. Наложение текстур.
- 5. Моделирование экстерьера
- 6. Анимация персонажей

*Оценка творческого задания производится по шкале «зачтено» / «не зачтено».* 

#### *8.2.Вопросы к зачету с оценкой, 7 семестр*

- 1. Основы работы и интерфейс в Cinema 4D. Теги в Cinema 4D.
- 2. Моделирование в Cinema 4D.
- 3. Деформеры в Cinema 4D.
- 4. Скульптинг в Cinema 4D.
- 5. Анимация в Cinema 4D.
- 6. MoGraph в Cinema 4D.
- 7. Материалы в Cinema 4D.
- 8. Рендер и визуализация в Cinema 4D.
- 9. Динамика в Cinema 4D.
- 10. Симуляция в Cinema 4D.
- 11. Xpresso и User Data в Cinema 4D.
- 12. BodyPaint и UV Edit в Cinema 4D.
- 13. Риггинг и анимация персонажа в Cinema 4D.

#### **8.3.Тест по учебной дисциплине «Визуальные спецэффекты»**

#### **Упражнение 1:**

#### **Номер 1**

Сколько окон обзора в программе Cinema 4D?

Ответ:

- $(1) 1$
- $(2) 2$
- (3) 3
- $(4)4$

#### **Номер 2**

Какие команды отменяет совершенное действие и отменяют отмену действия? Ответ:

- (1) Redo
- (2) Undo
- (3) Scale
- (4) Rotate
- (5) Move

#### **Номер 3**

Пивот - это...

Ответ:

(1) совокупность всех точек объекта

(2) ось объекта

(3) объект в режиме редактирования

#### **Упражнение 2:**

## **Номер 1**

Какие есть три основные операции навигации по окну обзора?

Ответ:

(1) экструдирование, сглаживание, тесселяция

(2) вращение, зумирование, панорамирование

(3) полет, плавание, переезд

### **Номер 2**

Какие команды отменяет совершенное действие и отменяют отмену действия? Ответ:

(1) Redo

(2) Undo

(3) Scale

(4) Rotate

(5) Move

**Номер 3** 

Как закрыть текущий проект, не закрывая всю программу?

Ответ:

(1) File - Save

(2) File - Сlose all

(3) File - Close

(4) File - Merge

**Упражнение 3:** 

## **Номер 1**

В комбинации с какой кнопкой на клавиатуре мышка превращается в инструмент навигации по окну обзора?

Ответ:

- (1) Alt
- (2) Shift

(3) Ctrl

 $(4)$  Ctrl + Alt + Shift

#### **Номер 2**

Как сделать примитив редактируемым полигональным объектом?

Ответ:

(1) горячая клавиша E

(2) горячая клавиша D

(3) горячая клавиша C

#### **Номер 3**

Как сделать, чтобы примитив был невидимым в окне обзора, но видимым при рендеринге? Ответ:

(1) установить значение Visible in Renderer на On, Visible in Editor на Off

(2) установить значение Visible in Renderer на Off, Visible in Editor на On

#### **Упражнение 4:**

#### **Номер 1**

Какая кнопка мышки выполняет переход в режим выбора окон обзора? Ответ:

(1) правая кнопка мышки

(2) левая кнопка мышки

(3) Scroll

#### **Номер 2**

Как кадрировать выделенный объект?

Ответ:

(1) горячая клавиша O

(2) горячая клавиша H

(3) горячая клавиша K

#### **Номер 3**

За что отвечает тег Phong?

Ответ:

(1) за угол преломления света

(2) за фазку объекта

(3) за цвет объекта

# **Упражнение 5:**

# **Номер 1**

Укажите 3 основные инструмента манипулирования объектом

# Ответ:

(1) инструмент перемещения

(2) инструмент выдавливание

(3) инструмент масштабирование

(4) инструмент вращения

(5) инструмент установки ключей

(6) инструмент панорамирования

# **Номер 2**

Как кадрировать всю сцену?

Ответ:

(1) горячая клавиша O

(2) горячая клавиша H

(3) горячая клавиша K

Номер 3

Как манипулировать кривизной сплайнов?

Ответ:

(1) инструментом Move

(2) инструментом Live Selection Tool

(3) инструментом Pivot Tool

# **Упражнение 6:**

#### **Номер 1**

Cinema 4D работает при всех клавиатурных раскладках?

Ответ:

(1) да

(2) нет

# **Номер 2**

Три основных уровня редактирования полигонов

Ответ:

(1) уровень отрезков, лучей и прямых

(2) уровень примитивов, модификаторов и искажателей

(3) уровень точек, ребёр и граней

# **Номер 3**

Как закрыть сплайн?

Ответ:

(1) нарисовать сплайн и нажать Enter

(2) нарисовать сплайн и нажать Ctrl + Пробел

(3) нарисовать сплайн и активировать галочку Close Spline

# **Упражнение 7:**

# **Номер 1**

Какие 3 оси принято считать системой координат в программе Cinema 4D?

Ответ:

- (1) X, Y, K
- (2) A, B, C
- $(3)$  X, Y, Z
- (4) H, S, B

# **Номер 2**

Как скопировать объект

Ответ:

(1) выделить объект и нажать Ctrl + C, затем Ctrl + V

(2) с зажатой кнопкой Ctrl выделить объект в менеджере объектов и перетянуть его ниже

(3) все варианты верны

# **Номер 3**

Как активировать модификатор ExtrudeNURBS?

Ответ:

- (1) взять сплайн и поместить его в модификатор ExtrudeNURBS
- (2) взять модификатор ExtrudeNURBS и поместить его в сплайн
- (3) взять модификатор ExtrudeNURBS и поместить его под сплайном

(4) взять сплайн и поместить его под модификатором ExtrudeNURBS

# **Упражнение 8:**

# **Номер 1**

Как изменить размер примитива по одной из осей? Ответ:

(1) потянуть за квадратик на конце необходимой оси

(2) потянуть за оранжевую точку на необходимой оси

(3) потянуть за кубик в центре объекта

# **Номер 2**

Три основных уровня редактирования полигонов

Ответ:

(1) уровень отрезков, лучей и прямых

- (2) уровень примитивов, модификаторов и искажателей
- (3) уровень точек, ребёр и граней

# **Номер 3**

Что делает инструмент Lathe NURBS?

Ответ:

(1) обводит профиль вокруг другого сплайна

(2) огибает сплайн вокруг указанной оси

(3) отражает зеркально сплайн относительно другого сплайна

### **8.4. Методические материалы, определяющие процедуры оценивания знаний, умений, навыков и (или) опыта деятельности, характеризующих этапы формирования компетенций**

Оценка знаний, умений и навыков и (или) опыта деятельности по дисциплине

«Визуальные спецэффекты» проводится с целью определения уровня освоения предмета, включает

– текущий контроль (осуществление контроля за всеми видами аудиторной и внеаудиторной деятельности студента с целью получения первичной информации о ходе усвоения отдельных элементов содержания дисциплины);

- рубежный контроль – оценка результатов освоения дисциплины, степени сформированности компетенций на каждом из этапов освоения учебной дисциплины.

Проводится в форме просмотра творческих работ.

– промежуточная аттестация (оценивается уровень и качество подготовки по учебной дисциплине в целом). Промежуточная аттестация проводится в форме зачета с оценкой, экзамена, включающего просмотр творческих работ и ответ на вопрос.

Для оценки качества подготовки студента по дисциплине в целом составляется рейтинг – интегральная оценка результатов всех видов деятельности студента, осуществляемых в процессе ее изучения, представляется в балльном исчислении. Проработка конспекта лекций и учебной литературы осуществляется студентами в течение всего семестра, после изучения новой темы. Тематическим планом предусмотрен рубежный контроль в виде просмотра творческих работ и промежуточная аттестация в виде зачета с оценкой и экзамена. К зачету и экзамену допускаются студенты, выполнившие все виды текущей аттестации – практические работы, задание для самостоятельной работы и контрольные опросы.

#### **Просмотр творческих работ (рубежный контроль)**

Просмотр творческих работ студентов кафедры дизайна – это контрольное мероприятие, предоставляющее возможность студентам показать свои наработки, уровень сформированности профессиональных компетенций, продемонстрировать рост уровня исполнения творческих работ. Целью просмотра является установление фактического уровня теоретических и практических знаний учащихся по дисциплине, их умений и навыков. Количество представленных работ определяется преподавателем. Преподаватель оценивает качество работ, помогает выявить наиболее удавшиеся работы, определить индивидуальную стратегию развития студентов.

**Зачет с оценкой - промежуточная аттестация** (контроль по окончании изучения отдельных этапов учебной дисциплины)**.** Промежуточная аттестация проводится в период зачетно-экзаменационной сессии в соответствии с расписанием. Обучающие заранее получают вопросы к зачету и задания. Основным контрольным мероприятием является **итоговый творческий просмотр**. Цель просмотра — выявить у студента навыки, знания и умения проектно-творческой и художественно-композиционной деятельности, фундаментальных предпосылок профессиональной дизайнерской деятельности. Просмотр оценивается комиссией, состоящей из преподавателей института (также возможно присутствие приглашенных специалистов). Условия, процедура проверки и проведения просмотра доводится до сведения студентов в начале освоения программы дисциплины. На просмотр представляются работы, созданные в течение семестра и отобранные по согласованию с преподавателем. Требования к творческим работам, их содержанию, оформлению, представлению определяются заблаговременно и доводятся до сведения обучающихся в начале освоения программы. По завершении просмотра в случае получения неудовлетворительной оценки допускается пересдача.

Также студент отвечает на **вопрос к зачету.** 

При оценке ответа обучающегося на вопрос к зачету преподаватель руководствуется следующими критериями:

- полнота и правильность ответа;
- степень осознанности, понимания изученного;
- языковое оформление ответа.

Оценка **«отлично»** ставится, если обучающихся способен применять знания, умения в широкой области профессиональной деятельности, успешно действовать на основе приобретенного практического опыта при решении общих и конкретных задач.

Оценка **«хорошо»** ставится, студент способен применять знания, умения в широкой области профессиональной деятельности, успешно действовать на основе приобретенного практического опыта при решении общих задач.

Оценка **«удовлетворительно»** ставится, если **с**тудент способен применять знания,

умения в ограниченной области профессиональной деятельности

Оценка **«неудовлетворительно»** ставится, если студент не способен применять знания, умения в широкой области профессиональной деятельности, успешно действовать на основе приобретенного практического опыта при решении общих задач.

#### **9. Описание материально-технической базы, необходимой для осуществления образовательного процесса по дисциплине (модулю)**

В процессе освоения обучающимися дисциплины (модуля) могут быть использованы следующие информационные технологии:

использование на занятиях слайд-презентаций, видео- и аудиоматериалов (через Интернет).

организация взаимодействия с обучающимися посредством электронной почты.

Каждый обучающийся в течение всего периода освоения дисциплины обучения должен быть обеспечен индивидуальным неограниченным доступом к электроннобиблиотечной системе (электронной библиотеке) и к электронной информационнообразовательной среде ВХУТЕИН.

В качестве материально-технического обеспечения дисциплины используются учебные аудитории для проведения занятий лекционного типа, занятий семинарского типа, групповых и индивидуальных консультаций, текущего контроля и промежуточной аттестации, а также помещения для самостоятельной работы. Помещения для самостоятельной работы обучающихся оснащены компьютерной техникой возможностью подключения к сети Интернет и обеспечением доступа в электронную информационно-образовательную среду института.

Отдельные занятия проводятся в компьютерном классе, в том числе с доступом к справочным правовым системам и профессиональным системам, и базам данных. Помещения для самостоятельной работы обучающихся оснащены компьютерной техникой с возможностью подключения к сети "Интернет" и обеспечением доступа в электронную информационно-образовательную среду.

#### **10. Описание материально-технической базы (в т.ч. программного обеспечения), рекомендуемой для адаптации электронных и печатных образовательных ресурсов для обучающихся из числа лиц с ограниченными возможностями и инвалидов**

Для инвалидов и лиц с ограниченными возможностями здоровья форма проведения занятий по дисциплине устанавливается с учетом особенностей психофизического развития, индивидуальных возможностей и состояния здоровья.

 При определении формы проведения занятий с обучающимся с ограниченными возможностями здоровья или инвалидом необходимо учитывать рекомендации, данные по результатам медико-социальной экспертизы, содержащиеся в индивидуальной программе реабилитации инвалида, относительно рекомендованных условий и видов труда.

При необходимости для обучающихся из числа инвалидов и лиц с ограниченными возможностями здоровья создаются специальные учебные места с учетом нарушенных функций и ограничений жизнедеятельности.

Указанные ниже условия инвалидам и лицам с ограниченными возможностями здоровья применяются при наличии указанных лиц в группе обучающихся в зависимости от нозологии заболеваний или нарушений в работе отдельных органов.

#### **Обучение студентов с нарушением слуха**

Обучение студентов с нарушением слуха выстраивается через реализацию следующих педагогических принципов:

- наглядности,

- индивидуализации,

-коммуникативности на основе использования информационных технологий, разработанного учебно-дидактического комплекса, включающего пакет специальных учебно-методических презентаций

-использования учебных пособий, адаптированных для восприятия студентами с нарушением слуха.

**К числу проблем, характерных для лиц с нарушением слуха, можно отнести:** 

- замедленное и ограниченное восприятие.

- недостатки речевого развития.

- недостатки развития мыслительной деятельности.

-пробелы в знаниях. недостатки в развитии личности (неуверенность в себе и неоправданная зависимость от окружающих, низкая коммуникабельность, эгоизм, пессимизм, заниженная или завышенная самооценка, неумение управлять собственным поведением).

-некоторое отставание в формировании умения анализировать и синтезировать воспринимаемый материал, оперировать образами, сопоставлять вновь изученное с изученным ранее. хуже, чем у слышащих сверстников, развит анализ и синтез объектов. Это выражается в том, что глухие и слабослышащие меньше выделяют в объекте детали, часто опускают малозаметные, но существенные признаки.

При организации образовательного процесса со слабослышащей аудиторией необходима особая фиксация на артикуляции выступающего - следует говорить громче и четче, подбирая подходящий уровень.

**Специфика зрительного восприятия** слабослышащих влияет на эффективность их образной памяти - в окружающих предметах и явлениях они часто выделяют несущественные признаки. Процесс запоминания у студентов с нарушенным слухом во многом опосредуется деятельностью по анализу воспринимаемых объектов, по соотнесению нового материала с усвоенным ранее.

Некоторые основные понятия изучаемого материала студентам необходимо объяснять дополнительно. На занятиях требуется уделять повышенное внимание специальным профессиональным терминам, а также использованию профессиональной лексики. Для лучшего усвоения **специальной терминологии необходимо каждый раз писать на доске** используемые термины и контролировать их усвоение.

Внимание в большей степени зависит от изобразительных качеств воспринимаемого материала: чем они выразительнее, тем легче слабослышащим студентам выделить информативные признаки предмета или явления.

**В процессе обучения рекомендуется использовать разнообразный наглядный материал. Сложные для понимания темы должны** быть снабжены как можно большим количеством наглядного **материала.** Особую роль в обучении лиц **с** нарушенным слухом, играют **видеоматериалы.** По возможности, предъявляемая видеоинформация **может сопровождаться** текстовой бегущей строкой или сурдологическим переводом.

Видеоматериалы помогают в изучении процессов и явлений, поддающихся видеофиксации, анимация может быть использована для изображения различных динамических моделей, не поддающихся видеозаписи.

**Обучение студентов с нарушением зрения.** 

Специфика обучения слепых и слабовидящих студентов заключается в следующем: -дозирование учебных нагрузок.

-применение специальных форм и методов обучения, оригинальных учебников и наглядных пособий, а также оптических и тифлопедагогических устройств, расширяющих познавательные возможности студентов.

-специальное оформление учебных кабинетов.

-организация лечебно-восстановительной работы.

-усиление работы по социально-трудовой адаптации.

Во время проведения занятий следует чаще переключать обучающихся с одного вида деятельности на другой.

Во время проведения занятия педагоги должны учитывать допустимую продолжительность непрерывной зрительной нагрузки для слабовидящих студентов. К дозированию зрительной работы надо подходить строго индивидуально.

Искусственная освещенность помещений, в которых занимаются студенты с пониженным зрением, должна составлять от 500 до 1000 лк.

Поэтому рекомендуется использовать дополнительные настольные светильники. Свет должен падать с левой стороны или прямо. Ключевым средством социальной и профессиональной реабилитации людей с нарушениями зрения, способствующим их успешной интеграции в социум, являются информационно-коммуникационные технологии.

Ограниченность информации у слабовидящих обусловливает схематизм зрительного образа, его скудность, фрагментарность или неточность.

При слабовидении страдает скорость зрительного восприятия. нарушение бинокулярного зрения (полноценного видения двумя глазами) у слабовидящих может приводить к так называемой пространственной слепоте (нарушению восприятия перспективы и глубины пространства), что важно при черчении и чтении чертежей.

При зрительной работе у слабовидящих быстро наступае**1** утомление, что снижает их работоспособность. Поэтому необходимо проводить небольшие перерывы.

Слабовидящим могут быть противопоказаны многие обычные действия, например, наклоны, резкие прыжки, поднятие тяжестей, так как они могут способствовать ухудшению зрения. Для усвоения информации слабовидящим требуется большее количество повторений и тренировок.

При проведении занятий в условиях повышенного уровня шума, вибрации, длительных звуковых воздействий, может развиться чувство усталости слухового анализатора и дезориентации в пространстве.

При лекционной форме занятий слабовидящим следует разрешить использовать звукозаписывающие устройства и компьютеры, как способ конспектирования, во время занятий.

Информацию необходимо представлять исходя из специфики слабовидящего студента: крупный шрифт (16 - 18 размер), дисковый накопитель (чтобы прочитать с помощью компьютера со звуковой программой), аудиофайлы. Всё записанное на доске должно быть озвучено.

Необходимо комментировать свои жесты и надписи на доске и передавать словами то, что часто выражается мимикой и жестами. При чтении вслух необходимо сначала предупредить об этом: Не следует заменять чтение пересказом.

При работе на компьютере следует использовать принцип максимального снижения зрительных нагрузок, дозирование и чередование зрительных нагрузок с другими видами деятельности, использование специальных программных средств для увеличения изображения на экране или для озвучивания информации. — принцип работы с помощью клавиатуры, а не е помощью мыши, в том числе с использование «горячих» клавиш и освоение слепого десятипальцевого метода печати на клавиатуре.

#### **Обучение студентов с нарушением опорно-двигательного аппарата (ОДА).**

Студенты с нарушениями ОДА представляют собой многочисленную группу лиц, имеющих различные двигательные патологии, которые часто сочетаются с нарушениями в познавательном, речевом, эмоционально-личностном развитии. Обучение студентов с

нарушениями ОДА должно осуществляться на фоне лечебно-восстановительной работы, которая должна вестись в следующих направлениях: посильная медицинская коррекция двигательного дефекта. терапия нервно-психических отклонений.

Специфика поражений ОДА может замедленно формировать такие орации, как сравнение, выделение существенных и несущественных признаков, установление причинно-следственной зависимости, неточность употребляемых понятий.

При тяжелом поражении нижних конечностей руки присутствуют трудности при овладении определенными предметно-практическими действиями.

Поражения ОДА часто связаны с нарушениями зрения, слуха, чувствительности, пространственной ориентации. Это проявляется замедленном формировании понятий, определяющих положение предметов и частей собственного тела в пространстве, неспособности узнавать и воспроизводить фигуры, складывать из частей целое. В письме выявляются ошибки в графическом изображении букв и цифр (асимметрия, зеркальность),

начало письма и чтения с середины страницы.

Нарушения ОДА проявляются в расстройстве внимания и памяти, рассредоточенности, сужении объёма внимания, преобладании слуховой памяти над зрительной. Эмоциональные нарушения проявляются в виде повышенной возбудимости, проявлении страхов, склонности к колебаниям настроения.

Продолжительность занятия не должна превышать 1,5 часа (в день 3 часа), после чего рекомендуется 10—15-минутный перерыв. Для организации учебного процесса необходимо определить учебное место в аудитории, следует разрешить студенту самому подбирать комфортную позу для выполнения письменных и устных работ (сидя, стоя, облокотившись и т.д.).

При проведении занятий следует учитывать объём и формы выполнения устных и письменных работ, темп работы аудитории и по возможности менять формы проведения занятий. С целью получения лицами с поражением опорно-двигательного аппарата информации в полном объеме звуковые сообщения нужно дублировать зрительными, использовать наглядный материал, обучающие видеоматериалы.

При работе со студентами с нарушением ОДА необходимо использовать методы, активизирующие познавательную деятельность учащихся, развивающие устную и письменную речь и формирующие необходимые учебные навыки.

Физический недостаток существенно влияет на социальную позицию студента, на его отношение к окружающему миру, следствием чего является искажение ведущей деятельности и общения с окружающими. У таких студентов наблюдаются нарушения личностного развития: пониженная мотивация к деятельности, страхи, связанные с передвижением и перемещением, стремление к ограничению социальных контактов.

Эмоционально-волевые нарушения проявляются в повышенной возбудимости, чрезмерной чувствительности к внешним раздражителям и пугливости. У одних отмечается беспокойство, суетливость, расторможенность, у других - вялость, пассивность и двигательная заторможенность.

При общении с человеком в инвалидной коляске, нужно сделать так, чтобы ваши глаза находились на одном уровне. На неё нельзя облокачиваться.

Всегда необходимо лично убеждаться в доступности мест, где запланированы занятия.

Лица с психическими проблемами могут испытывать эмоциональные расстройства. Если человек, имеющим такие нарушения, расстроен, нужно спросить его спокойно, что можно сделать, чтобы помочь ему. Не следует говорить резко с человеком, имеющим психические нарушения, даже если для этого имеются основания. Если собеседник проявляет дружелюбность, то лицо с ОВЗ будет чувствовать себя спокойно.

При общении с людьми, испытывающими затруднения в речи, не допускается перебивать и поправлять. Необходимо быть готовым к тому, что разговор с человеком с затрудненной речью займет больше времени.

Необходимо задавать вопросы, которые требуют коротких ответов или кивка.

**Общие рекомендации по работе со студентами-инвалидами:** 

- Использование указаний, как в устной, так и письменной форме.

- Поэтапное разъяснение заданий.

- Последовательное выполнение заданий.

- Повторение студентами инструкции к выполнению задания.

- Обеспечение аудиовизуальными техническими средствами обучения.

- Разрешение использовать диктофон для записи ответов учащимися.

- Составление индивидуальных планов занятий, позитивно ориентированных и учитывающих навыки и умения студента.